# The pdfescape package

Heiko Oberdiek <heiko.oberdiek at googlemail.com>

### 2010/03/01 v1.9

#### Abstract

This package implements pdfTEX's escape features (\pdfescapehex,  $\alpha$ , \pdfunescapehex, \pdfescapename, \pdfescapestring) using TEX or  $\varepsilon$ -TEX.

## Contents

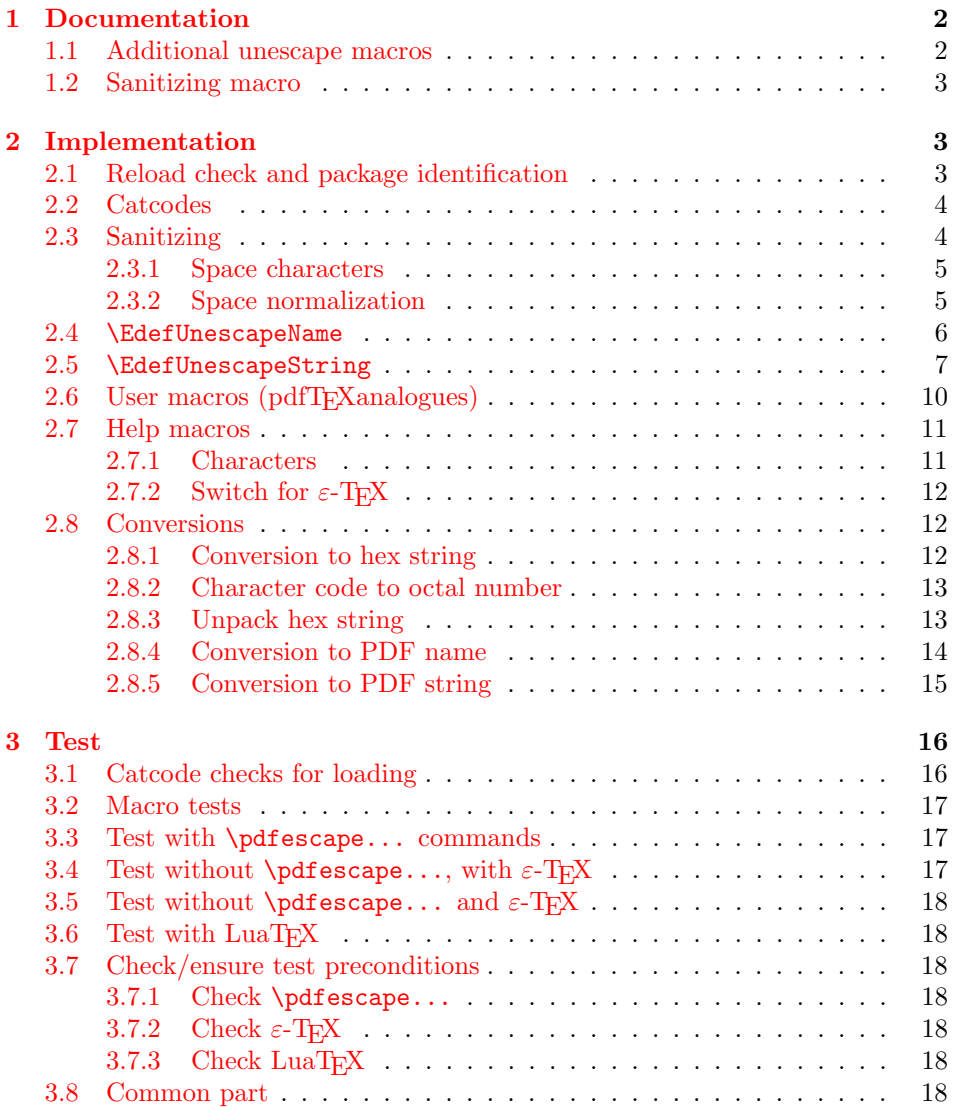

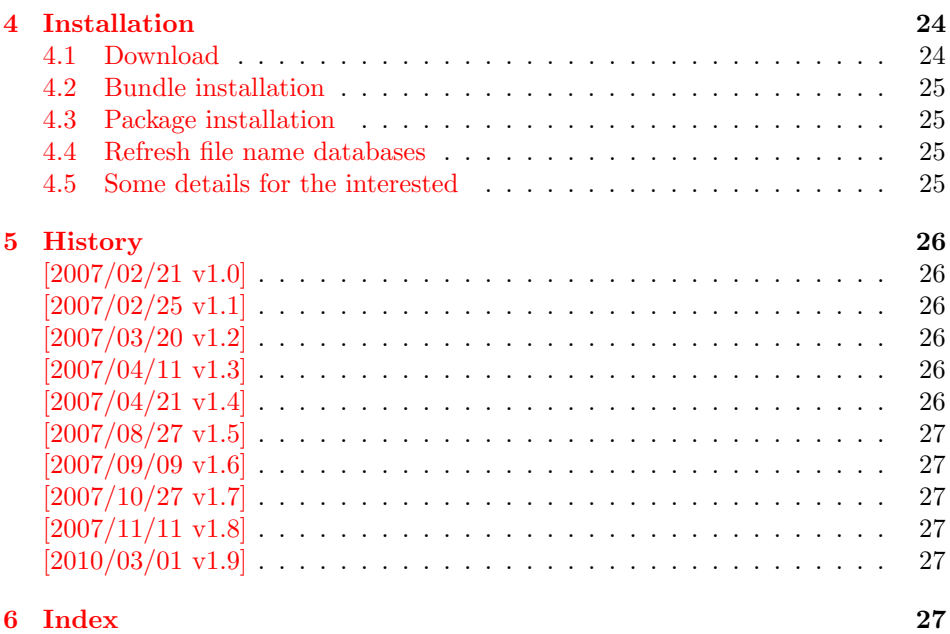

### 1 [Document](#page-26-3)ation

```
\{\text{EdefEscapeHex } \langle \, \langle \, \rangle \} \, \{ \langle \, \langle \, \rangle \} \}\{\text{Center} {\langle cmd \rangle} \}\{\text{Set} \, \, \{ \langle \text{cmd} \rangle \} \}\{Edef\space{1pt} \def\fspace{1pt} \} \} {\{string\}}
```
<span id="page-1-2"></span>These commands converts  $\langle string \rangle$  and stores the result in macro  $\langle cmd \rangle$ . The conversion result is the same as the conversion of the corresponding pdfTEX's primitives. Note that the argument  $\langle string \rangle$  is expanded before the conversion.

For example, if pdfT<sub>E</sub>X  $> = 1.30$  is present, then **\EdefEscapeHex** becomes to:

```
\def\EdefEscapeHex#1#2{%
  \edef#1{\pdfescapehex{#2}}%
}
```
The package provides implementations for the case that pdfT<sub>E</sub>X is not present (or too old). Even  $\varepsilon$ -T<sub>E</sub>X can be missing, however it is used if it is detected.

Babel. The input strings may contain shorthand characters of package babel.

#### 1.1 Additional unescape macros

 $\text{NEdefUnescapeName } \{ \langle cmd \rangle \} \ \{ \langle string \rangle \}$ 

<span id="page-1-3"></span><span id="page-1-1"></span>Sequences of a hash sign with two hexadecimal digits are converted to the corresponding character (PDF-1.2). A hash sign that is not followed by two hexadecimal digits is left unchanged. The catcodes in the result string follow TeX's conventions. The space has catcode 10 (space) and the other characters have catcode 12 (other).

```
\EdefUnescapeString {\langle \, \langle \rangle \} {\langle \, \langle \rangle \}
```
<span id="page-1-4"></span>Macro  $\langle cmd \rangle$  stores the unescaped string in  $\langle string \rangle$ . All the rules for literal strings are implemented, see PDF specification. The catcodes in the result string follow TeX's conventions.

#### <span id="page-2-0"></span>1.2 Sanitizing macro

```
\EdefSanitize {\langle cmd \rangle} {\langle string \rangle}
```
Argument  $\langle string \rangle$  is expanded, converted to a string of tokens with catcode 12 (other) and space tokens, and stored in macro  $\langle cmd \rangle$ .

### <span id="page-2-1"></span>2 Implementation

 $\langle$ \*package $\rangle$ 

### <span id="page-2-2"></span>2.1 Reload check and package identification

Reload check, especially if the package is not used with LAT<sub>E</sub>X.

```
2 \begingroup
  3 \catcode44 12 % ,
  4 \catcode45 12 % -5 \catcode46 12 % .
  6 \catcode58 12 % :
  7 \catcode64 11 % @
  8 \catcode123 1 % {
  9 \catcode125 2 % }
 10 \expandafter\let\expandafter\x\csname ver@pdfescape.sty\endcsname
 11 \ifx\x\relax % plain-TeX, first loading
 12 \else
 13 \def\empty{}%
 14 \ifx\x\empty % LaTeX, first loading,
 15 % variable is initialized, but \ProvidesPackage not yet seen
 16 \else
 17 \catcode35 6 % #
 18 \expandafter\ifx\csname PackageInfo\endcsname\relax
 19 \def\x#1#2{%
 20 \immediate\write-1{Package #1 Info: #2.}%
 21 }%
 22 \else
 23 \def\x#1#2{\PackageInfo{#1}{#2, stopped}}%
 24 \qquad \qquad \fi
 25 \x{pdfescape}{The package is already loaded}%
 26 \aftergroup\endinput
 27 \fi
 28 \overline{1}29 \endgroup
Package identification:
 30 \begingroup
 31 \catcode35 6 % #
 32 \catcode40 12 % (
 33 \catcode41 12 % )
 34 \catcode44 12 % ,
 35 \catcode45 12 % -
 36 \catcode46 12 % .
 37 \catcode47 12 % /
 38 \catcode58 12 % :
 39 \catcode64 11 % @
 40 \catcode91 12 % [
 41 \catcode93 12 % ]
 42 \catcode123 1 % {
 43 \catcode125 2 % }
 44 \expandafter\ifx\csname ProvidesPackage\endcsname\relax
 45 \def\x#1#2#3[#4]{\endgroup
 46 \immediate\write-1{Package: #3 #4}%
 47 \times \text{def#1}{#4}%
```

```
48 }%
49 \else
50 \det\ x#1#2[#3]{\endgroup}51 #2[{#3}]%
52 \ifx#1\@undefined
53 \xdef#1{#3}%
54 \fi
55 \ifx#1\relax
56 \xdef#1{#3}%
57 \fi
58 }%
59 \fi
60 \expandafter\x\csname ver@pdfescape.sty\endcsname
61 \ProvidesPackage{pdfescape}%
62 [2010/03/01 v1.9 Provides hex, PDF name and string conversions (HO)]
```
### <span id="page-3-25"></span><span id="page-3-0"></span>2.2 Catcodes

```
63 \begingroup
64 \catcode123 1 % {
65 \catcode125 2 % }
66 \def\x{\endgroup
67 \expandafter\edef\csname PE@AtEnd\endcsname{%
68 \catcode35 \the\catcode35\relax
69 \catcode64 \the\catcode64\relax
70 \catcode123 \the\catcode123\relax
71 \catcode125 \the\catcode125\relax
72 }%
73 }%
74 \overline{X}75 \catcode35 6 % #
76 \catcode64 11 % @
77 \catcode123 1 % {
78 \catcode125 2 % }
79 \def\TMP@EnsureCode#1#2#3{%
80 \edef\PE@AtEnd{%
81 \PE@AtEnd
82 #1#2 \the#1#2\relax
83 }%
84 #1#2 #3\relax
85 }
86 \TMP@EnsureCode\catcode{0}{12}% ^^@
87 \TMP@EnsureCode\catcode{34}{12}% "
88\TMP@EnsureCode\catcode{39}{12}%'
89 \TMP@EnsureCode\catcode{42}{12}% *
90 \TMP@EnsureCode\catcode{45}{12}% -
91 \TMP@EnsureCode\catcode{46}{12}% .
92 \TMP@EnsureCode\catcode{47}{12}% /
93 \TMP@EnsureCode\catcode{60}{12}% <
94 \TMP@EnsureCode\catcode{61}{12}% =
95 \TMP@EnsureCode\catcode{62}{12}% >
96 \TMP@EnsureCode\catcode{94}{7}%
97\TMP@EnsureCode\catcode{96}{12}%
98 \TMP@EnsureCode\uccode{34}{0}% "
99 \TMP@EnsureCode\uccode{48}{0}% 0
```

```
100 \TMP@EnsureCode\uccode{61}{0}% =
```
### <span id="page-3-1"></span>2.3 Sanitizing

```
\EdefSanitize Macro \EdefSanitize takes #2, entirely converts it to token with catcode 12
               (other) and stores the result in macro #1.
```
\begingroup\expandafter\expandafter\expandafter\endgroup

```
102 \expandafter\ifx\csname detokenize\endcsname\relax
```

```
103 \long\def\EdefSanitize#1#2{%
                 104 \begingroup
                 105 \csname @safe@activestrue\endcsname
                 106 \edef#1{#2}%
                 107 \PE@onelevel@sanitize#1%
                 108 \expandafter\endgroup
                 109 \expandafter\def\expandafter#1\expandafter{#1}%
                 110 }%
                 111 \begingroup\expandafter\expandafter\expandafter\endgroup
                 112 \expandafter\ifx\csname @onelevel@sanitize\endcsname\relax
                 113 \def\PE@onelevel@sanitize#1{%
                 114 \edef#1{\expandafter\PE@strip@prefix\meaning#1}%
                 115 }%
                 116 \def\PE@strip@prefix#1>{}%
                 117 \else
                 118 \let\PE@onelevel@sanitize\@onelevel@sanitize
                 119 \fi
                 120 \else
                 121 \long\def\EdefSanitize#1#2{%
                 122 \begingroup
                 123 \csname @safe@activestrue\endcsname
                 124 \edef#1{#2}%
                 125 \expandafter\endgroup
                 126 \expandafter\def\expandafter#1\expandafter{%
                 127 \detokenize\expandafter{#1}%
                 128 }%
                 129 }%
                 130 \def\PE@onelevel@sanitize#1{%
                 131 \edef#1{\detokenize\expandafter{#1}}%
                 132 }%
                 133 \fi
  \PE@sanitize Macro \PE@sanitize is only defined for compatibility with version 1.4. Its use is
                deprecated.
                 134 \let\PE@sanitize\EdefSanitize
                2.3.1 Space characters
\PE@space@other
                 135 \begingroup
                 136 \catcode'\ =12\relax%
```

```
\PE@space@space
```
\def\PE@space@space{ }

#### <span id="page-4-1"></span>2.3.2 Space normalization

```
\PE@SanitizeSpaceOther
```
<span id="page-4-21"></span> \def\PE@SanitizeSpaceOther#1{% \edef#1{\expandafter\PE@SpaceToOther#1 \relax}% }

<span id="page-4-24"></span><span id="page-4-16"></span><span id="page-4-15"></span><span id="page-4-11"></span><span id="page-4-10"></span><span id="page-4-9"></span><span id="page-4-5"></span><span id="page-4-0"></span>\def\x{\endgroup\def\PE@space@other{ }}\x\relax

#### <span id="page-4-22"></span>\PE@SpaceToOther

<span id="page-4-19"></span><span id="page-4-4"></span><span id="page-4-2"></span> \def\PE@SpaceToOther#1 #2\relax{% #1% 144 \ifx\\#2\\% \else \PE@space@other \@ReturnAfterFi{% 148 \PE@SpaceToOther#2\relax

149 }% 150 \fi 151 }

#### <span id="page-5-3"></span>\@ReturnAfterFi

#### 152 \long\def\@ReturnAfterFi#1\fi{\fi#1}

#### <span id="page-5-0"></span>2.4 \EdefUnescapeName

```
\EdefUnescapeName
```
153 \def\EdefUnescapeName#1#2{%

- <span id="page-5-6"></span>154 \EdefSanitize#1{#2}%
- <span id="page-5-24"></span>155 \PE@SanitizeSpaceOther#1%
- 156 \PE@UnescapeName#1%

158 }

- <span id="page-5-17"></span>157 \PE@onelevel@sanitize#1%
- \PE@UnescapeName

```
159 \begingroup
160 \catcode'\$=6 % hash
161 \catcode'\#=12 % other
162 \gdef\PE@UnescapeName$1{%
163 \begingroup
164 \PE@InitUccodeHexDigit
165 \def\PE@result{}%
166 \expandafter\PE@DeName$1#\relax\relax
167 \expandafter\endgroup
168 \expandafter\def\expandafter$1\expandafter{\PE@result}%
169 }%
170 \gdef\PE@DeName$1#$2$3{%
171 \ifx\relax$2%
172 \edef\PE@result{\PE@result$1}%
173 \let\PE@next\relax
174 \else
175 \ifx\relax$3%
176 % wrong escape sequence in input
177 \edef\PE@result{\PE@result$1#}%
178 \let\PE@next\relax
179 \else
180 \uppercase{%
181 \def\PE@testA{$2}%
182 \def\PE@testB{$3}%
183 }%
184 \ifcase\ifcase\expandafter\PE@TestUcHexDigit\PE@testA
185 \ifcase\expandafter\PE@TestUcHexDigit\PE@testB
186 \qquad \qquad \qquad \qquad \text{120}187 \else
188 \@ne
189 \qquad \qquad \int f190 \else
191 \@ne
192 \qquad \qquad \text{if}193 \uccode\z@="\PE@testA\PE@testB\relax
194 \uppercase{%
195 \def\PE@temp{^^@}%
196 }%
197 \uccclock{2@=\zeta@}198 \edef\PE@result{\PE@result$1\PE@temp}%
199 \let\PE@next\PE@DeName
200 \qquad \text{leless}201 % wrong escape sequence in input
202 \edef\PE@result{\PE@result$1#}%
```
<span id="page-6-12"></span><span id="page-6-10"></span>203 \def\PE@next{\PE@DeName\$2\$3}% 204  $\qquad \qquad$  \fi 205  $\forall$ fi 206  $\setminus$ fi \PE@next }% \endgroup

#### <span id="page-6-11"></span>\PE@InitUccodeHexDigit

<span id="page-6-27"></span><span id="page-6-26"></span><span id="page-6-25"></span><span id="page-6-24"></span><span id="page-6-23"></span><span id="page-6-22"></span><span id="page-6-21"></span><span id="page-6-20"></span><span id="page-6-19"></span><span id="page-6-18"></span><span id="page-6-17"></span><span id="page-6-16"></span>210 \def\PE@InitUccodeHexDigit{%<br>211 \uccode'a='A\relax \uccode'a='A\relax \uccode'b='B\relax \uccode'c='C\relax \uccode'd='D\relax \uccode'e='E\relax \uccode'f='F\relax \uccode'A=\z@ \uccode'B=\z@ 219  $\ucceq$   $\ucceq$   $C=\zeta$ 220 \uccode'D=\z $@$ 221 \uccode  $E=\zeta$ 222 \uccode'F=\z@ \uccode'0=\z@ 224 \uccode'1=\z@ 225 \uccode'2=\z@ \uccode'3=\z@ 227 \uccode'4=\z@ 228 \uccode'5=\z@<br>229 \uccode'6=\z@ \uccode'6=\z@ 230  $\ucceq$  230 \uccode'8=\z@ 232  $\ucceq 232 \qquad \csc 9 = \zeta$ }

#### <span id="page-6-15"></span>\PE@TestUcHexDigit

<span id="page-6-32"></span><span id="page-6-31"></span><span id="page-6-30"></span><span id="page-6-29"></span><span id="page-6-28"></span><span id="page-6-9"></span><span id="page-6-8"></span><span id="page-6-7"></span><span id="page-6-6"></span><span id="page-6-3"></span><span id="page-6-2"></span><span id="page-6-1"></span>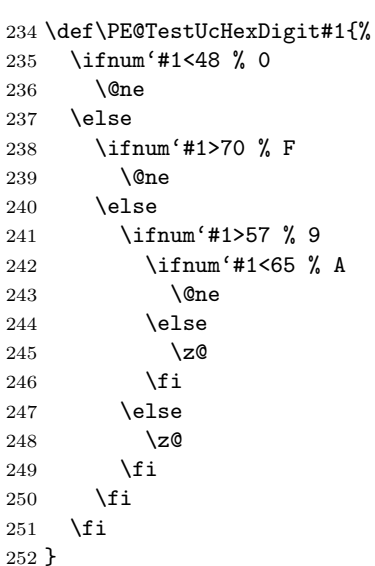

### <span id="page-6-0"></span>2.5 \EdefUnescapeString

#### <span id="page-6-5"></span>\EdefUnescapeString

\def\EdefUnescapeString#1#2{%

- <span id="page-6-4"></span>\EdefSanitize#1{#2}%
- <span id="page-6-14"></span>\PE@SanitizeSpaceOther#1%
- <span id="page-6-13"></span>\PE@NormalizeLineEnd#1%

```
257 \PE@UnescapeString#1%
                      258 \PE@onelevel@sanitize#1%
                      259 }
                      260 \begingroup
                      261 \uccode'\8=10 % lf
                      262 \uccode'\9=13 % cr
                      263 \def\x#1#2{\endgroup
 \PE@NormalizeLineEnd
                      264 \def\PE@NormalizeLineEnd##1{%
                      265 \def\PE@result{}%
                      266 \expandafter\PE@@NormalizeLineEnd##1#2\relax
                      267 \let##1\PE@result
                      268 }%
\PE@@NormalizeLineEnd
                      269 \def\PE@@NormalizeLineEnd##1#2##2{%
                      270 \ifx\relax##2%
                      271 \edef\PE@result{\PE@result##1}%
                      272 \let\PE@next\relax
                      273 \else
                      274 \edef\PE@result{\PE@result##1#1}%
                      275 \ifx#1##2% lf
                      276 \let\PE@next\PE@@NormalizeLineEnd
                      277 \else
                      278 \def\PE@next{\PE@@NormalizeLineEnd##2}%
                      279 \setminusfi
                      280 \sqrt{f}i281 \PE@next
                     282 }%
                     283 }%
                      284 \uppercase{%
                      285 \x 89%
                      286 }
                      287 \begingroup
                      288 \catcode'\|=0 \%289 \catcode'\\=12 %
  \PE@UnescapeString
                      290 |gdef|PE@UnescapeString#1{%
                      291 |begingroup
                      292 |def|PE@result{}%
                      293 |expandafter|PE@DeString#1\|relax
                      294 |expandafter|endgroup
                      295 |expandafter|def|expandafter#1|expandafter{|PE@result}%<br>296 }%
                      296\PE@DeString
                      297 |gdef|PE@DeString#1\#2{%
                      298 |ifx|relax#2%
                      299 |edef|PE@result{|PE@result#1}%
                      300 |let|PE@next|relax
                      301 |else
                      302 |if n#2%
                      303 |uccode|z@=10 %
                      304 |else|if r#2%
                      305 |uccode|z@=13 %
                      306 |else|if t#2%
                      307 |uccode|z@=9 %
                      308 |else|if b#2%
```
<span id="page-8-0"></span>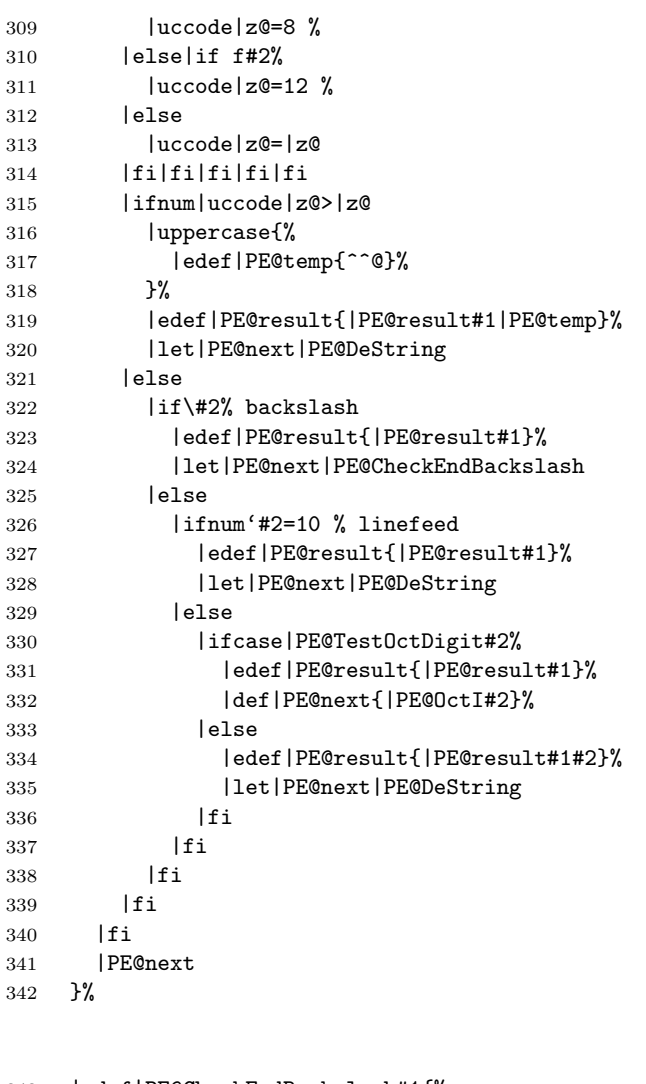

<span id="page-8-5"></span>\PE@CheckEndBackslash

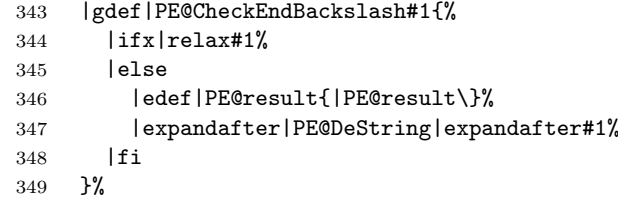

|endgroup

### <span id="page-8-6"></span>\PE@TestOctDigit

<span id="page-8-4"></span><span id="page-8-3"></span><span id="page-8-2"></span><span id="page-8-1"></span>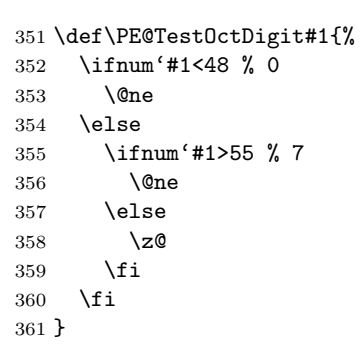

### \PE@OctI

<span id="page-8-7"></span> \def\PE@OctI#1#2{% \ifcase\PE@TestOctDigit#2%

```
364 \def\PE@next{\PE@OctII{#1#2}}%
365 \else
366 \def\PE@next{\PE@OctAll#1#2}%
367 \fi
368 \PE@next
```

```
369 }
```
#### \PE@OctII

```
370 \def\PE@OctII#1#2{%
371 \ifcase\PE@TestOctDigit#2%
372 \def\PE@next{\PE@OctAll{#1#2}}%
373 \else
374 \def\PE@next{\PE@OctAll{#1}#2}%
375 \fi
376 \PE@next
377 }
```
#### <span id="page-9-21"></span>\PE@OctAll

```
378 \def\PE@OctAll#1{%
379 \uccode\z@='#1\relax
380 \uppercase{%
```

```
381 \edef\PE@result{\PE@result^^@}%
382 }%
383 \PE@DeString
384 }
```
### <span id="page-9-0"></span>2.6 User macros (pdfT<sub>F</sub>X analogues)

```
385 \begingroup\expandafter\expandafter\expandafter\endgroup
386 \expandafter\ifx\csname RequirePackage\endcsname\relax
387 \input pdftexcmds.sty\relax
388 \else
389 \RequirePackage{pdftexcmds}[2007/11/11]%
390 \fi
391 \begingroup\expandafter\expandafter\expandafter\endgroup
392 \expandafter\ifx\csname pdf@escapehex\endcsname\relax
```
#### <span id="page-9-3"></span>\EdefEscapeHex

<span id="page-9-23"></span><span id="page-9-13"></span><span id="page-9-6"></span><span id="page-9-2"></span>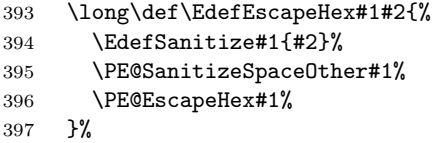

<span id="page-9-10"></span>\EdefUnescapeHex

<span id="page-9-27"></span><span id="page-9-7"></span>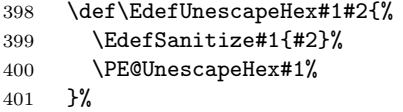

#### <span id="page-9-4"></span>\EdefEscapeName

<span id="page-9-24"></span><span id="page-9-14"></span><span id="page-9-8"></span>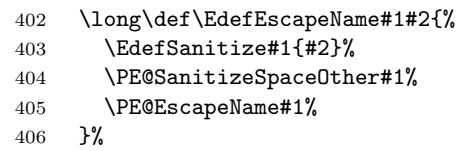

<span id="page-9-5"></span>\EdefEscapeString

<span id="page-9-9"></span>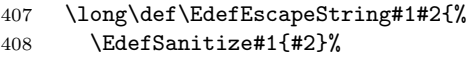

```
409 \PE@SanitizeSpaceOther#1%
```
<span id="page-10-15"></span><span id="page-10-14"></span><span id="page-10-9"></span><span id="page-10-4"></span><span id="page-10-3"></span> \PE@EscapeString#1% }% \else \PE@edefbabel Help macro that adds support for babel's shorthand characters. \long\def\PE@edefbabel#1#2#3{% \begingroup \csname @save@activestrue\endcsname \edef#1{#2{#3}}% \expandafter\endgroup \expandafter\def\expandafter#1\expandafter{#1}% }% \EdefEscapeHex 420 \long\def\EdefEscapeHex#1#2{%<br>421 \PE@edefbabel#1\pdf@escapeh \PE@edefbabel#1\pdf@escapehex{#2}% }% \EdefUnescapeHex \def\EdefUnescapeHex#1#2{% \PE@edefbabel#1\pdf@unescapehex{#2}% }% \EdefEscapeName \long\def\EdefEscapeName#1#2{% \PE@edefbabel#1\pdf@escapename{#2}% }% \EdefEscapeString \long\def\EdefEscapeString#1#2{% \PE@edefbabel#1\pdf@escapestring{#2}% }% \PE@AtEnd

### <span id="page-10-12"></span><span id="page-10-11"></span><span id="page-10-10"></span><span id="page-10-8"></span><span id="page-10-7"></span><span id="page-10-6"></span><span id="page-10-5"></span> \expandafter\endinput \fi

### <span id="page-10-0"></span>2.7 Help macros

#### <span id="page-10-1"></span>2.7.1 Characters

Special characters with catcode 12 (other) are created and stored in macros.

#### <span id="page-10-16"></span>\PE@hash

\edef\PE@hash{\string#}

#### <span id="page-10-13"></span>\PE@backslash

<span id="page-10-18"></span><span id="page-10-17"></span><span id="page-10-2"></span> \begingroup \escapechar=-1 % 438 \edef\x{\endgroup \def\noexpand\PE@backslash{\string\\}% }  $441 \ \text{X}$ 

#### <span id="page-11-0"></span>2.7.2 Switch for  $\varepsilon$ -T<sub>E</sub>X

```
442 \newif\ifPE@etex
443 \begingroup\expandafter\expandafter\expandafter\endgroup
444 \expandafter\ifx\csname numexpr\endcsname\relax
445 \else
446 \PE@etextrue
```
<span id="page-11-11"></span>\fi

- <span id="page-11-1"></span>2.8 Conversions
- <span id="page-11-2"></span>2.8.1 Conversion to hex string

#### \PE@EscapeHex

<span id="page-11-22"></span><span id="page-11-18"></span><span id="page-11-8"></span>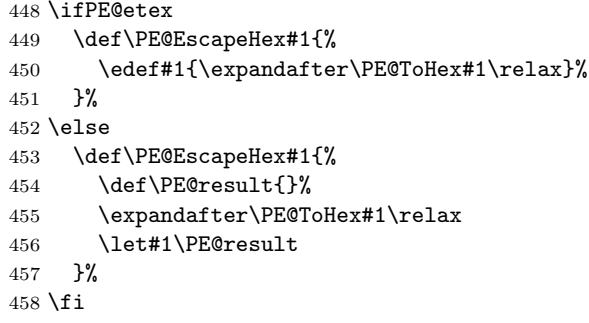

#### <span id="page-11-24"></span>\PE@ToHex

```
459 \def\PE@ToHex#1{%
460 \ifx\relax#1%
461 \else
462 \PE@HexChar{#1}%
463 \expandafter\PE@ToHex
464 \fi
465 }%
```
#### <span id="page-11-13"></span>\PE@HexChar

<span id="page-11-21"></span><span id="page-11-20"></span><span id="page-11-17"></span><span id="page-11-16"></span><span id="page-11-15"></span><span id="page-11-3"></span>\PE@HexDigit

<span id="page-11-14"></span><span id="page-11-9"></span><span id="page-11-6"></span><span id="page-11-5"></span> \ifPE@etex \def\PE@HexChar#1{% \PE@HexDigit{\numexpr\dimexpr.0625\dimexpr'#1sp\relax\relax\relax}% \PE@HexDigit{% 470 \numexpr'#1-16\*\dimexpr.0625\dimexpr'#1sp\relax\relax\relax 471 }% \else \def\PE@HexChar#1{% \dimen0='#1sp% \dimen2=.0625\dimen0 % 477 \advance\dimen0-16\dimen2 % \edef\PE@result{% 479 \PE@result \PE@HexDigit{\dimen2 }% \PE@HexDigit{\dimen0 }% }% }% \fi \def\PE@HexDigit#1{% \expandafter\string

```
487 \ifcase#1%
```

```
488 0\or 1\or 2\or 3\or 4\or 5\or 6\or 7\or 8\or 9\or
489 A\or B\or C\or D\or E\or F%
490 \fi
491 }
```
#### 2.8.2 Character code to octal number

#### <span id="page-12-22"></span>\PE@OctChar

```
492 \ifPE@etex
493 \def\PE@OctChar#1{%
494 \expandafter\PE@@OctChar
495 \the\numexpr\dimexpr.015625\dimexpr'#1sp\relax\relax
496 \expandafter\relax
497 \expandafter\relax
498 \the\numexpr\dimexpr.125\dimexpr'#1sp\relax\relax\relax
499 \overline{\ } \text{Yelax}500 #1%
501 }%
502 \def\PE@@OctChar#1\relax#2\relax#3{%
503 \PE@backslash
504 #1%
505 \the\numexpr#2-8*#1\relax
506 \the\numexpr\dimexpr'#3sp\relax-8*#2\relax
507 }%
508 \else
509 \def\PE@OctChar#1{%
510 \dimen0='#1sp%
511 \dimen2=.125\dimen0 %
512 \dimen4=.125\dimen2 %
513 \advance\dimen0-8\dimen2 %
514 \advance\dimen2-8\dimen4 %
515 \edef\PE@result{%
516 \PE@result
517 \PE@backslash
518 \number\dimen4 %
519 \number\dimen2 %
520 \number\dimen0 %
521 }%
522 }%
523 \fi
```
#### <span id="page-12-24"></span><span id="page-12-23"></span><span id="page-12-16"></span><span id="page-12-7"></span><span id="page-12-6"></span><span id="page-12-5"></span><span id="page-12-4"></span><span id="page-12-3"></span><span id="page-12-2"></span><span id="page-12-1"></span><span id="page-12-0"></span>2.8.3 Unpack hex string

#### <span id="page-12-29"></span>\PE@UnescapeHex

<span id="page-12-25"></span><span id="page-12-19"></span><span id="page-12-17"></span> \def\PE@UnescapeHex#1{% \begingroup \PE@InitUccodeHexDigit \def\PE@result{}% \expandafter\PE@DeHex#1\relax\relax \expandafter\endgroup \expandafter\def\expandafter#1\expandafter{\PE@result}% }

#### <span id="page-12-18"></span>\PE@DeHex

<span id="page-12-30"></span><span id="page-12-28"></span><span id="page-12-27"></span><span id="page-12-26"></span><span id="page-12-21"></span><span id="page-12-20"></span><span id="page-12-13"></span><span id="page-12-12"></span>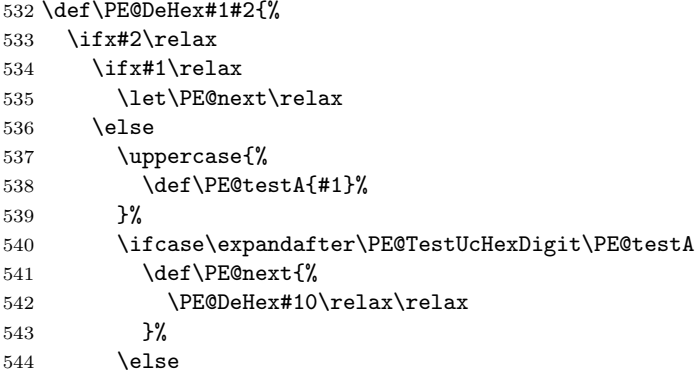

```
545 \let\PE@next\relax
546 \fi
547 \fi
548 \else
549 \uppercase{%
550 \def\PE@testA{#1}%
551 \def\PE@testB{#2}%
552 }%
553 \ifcase\expandafter\PE@TestUcHexDigit\PE@testA
554 \ifcase\expandafter\PE@TestUcHexDigit\PE@testB
555 \uccode\z@="\PE@testA\PE@testB\relax
556 \iintnum\ucocode\z0=32 %
557 \let\PE@temp\PE@space@space
558 \else
559 \uppercase{%
560 \def\PE@temp{^^@}%
561 }%
562 \fi
563 \edef\PE@result{\PE@result\PE@temp}%
564 \let\PE@next\PE@DeHex
565 \else
566 % invalid input sequence
567 \def\PE@next{%
568 \PE@DeHex#1%
569 }%
570 \setminusfi
571 \else
572 % invalid input sequence
573 \def\PE@next{\PE@DeHex#2}%
574 \fi
575 \fi
576 \PE@next
577 }
```
#### <span id="page-13-17"></span><span id="page-13-16"></span><span id="page-13-15"></span><span id="page-13-14"></span><span id="page-13-13"></span><span id="page-13-0"></span>2.8.4 Conversion to PDF name

#### <span id="page-13-6"></span>\PE@EscapeName

<span id="page-13-18"></span><span id="page-13-8"></span><span id="page-13-4"></span>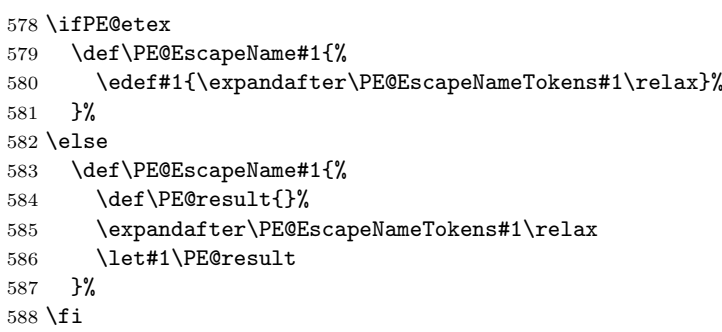

#### <span id="page-13-10"></span>\PE@EscapeNameTokens

<span id="page-13-19"></span><span id="page-13-11"></span><span id="page-13-9"></span><span id="page-13-7"></span><span id="page-13-5"></span><span id="page-13-3"></span><span id="page-13-2"></span> \def\PE@EscapeNameTokens#1{% \ifx\relax#1% \else \ifnum'#1<33 % \ifcase'#1 % % drop illegal zero 595 \else \PE@EscapeNameAdd\PE@hash \PE@HexChar#1%  $\setminus$ fi \else \ifnum'#1>126 %

<span id="page-14-17"></span><span id="page-14-11"></span><span id="page-14-10"></span><span id="page-14-9"></span><span id="page-14-8"></span><span id="page-14-7"></span><span id="page-14-6"></span><span id="page-14-5"></span><span id="page-14-4"></span><span id="page-14-3"></span><span id="page-14-2"></span><span id="page-14-1"></span>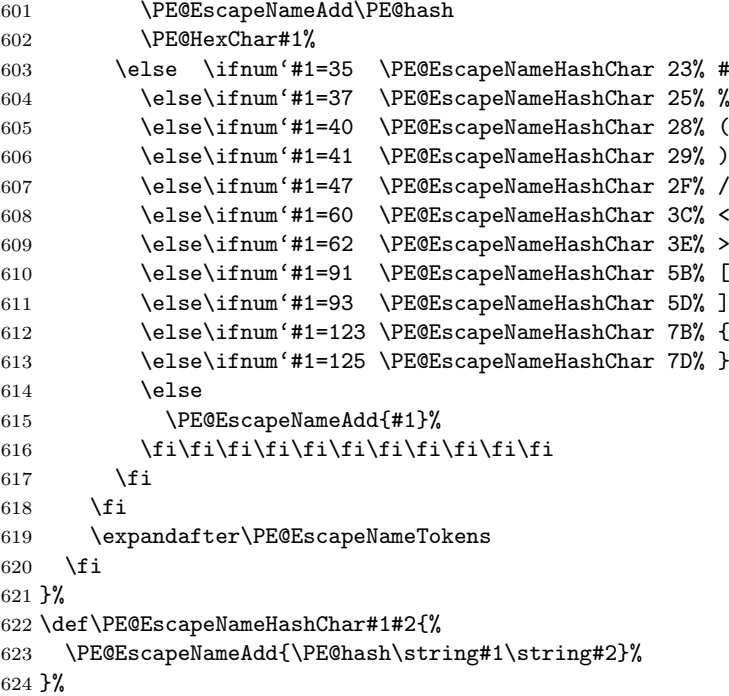

#### <span id="page-14-20"></span>\PE@EscapeNameAdd

```
625 \ifPE@etex
626 \def\PE@EscapeNameAdd#1{#1}%
627 \else
628 \def\PE@EscapeNameAdd#1{%
629 \edef\PE@result{%<br>630 \PE@result
630 \PE@result<br>631 #1%
          #1%632 }%
633 }%
634 \fi
```
### <span id="page-14-0"></span>2.8.5 Conversion to PDF string

#### <span id="page-14-22"></span>\PE@EscapeString

```
635 \ifPE@etex
636 \def\PE@EscapeString#1{%
637 \edef#1{\expandafter\PE@EscapeStringTokens#1\relax}%
638 }%
639 \else
640 \def\PE@EscapeString#1{%
641 \begingroup
642 \def\PE@result{}%
643 \expandafter\PE@EscapeStringTokens#1\relax
644 \expandafter\endgroup<br>645 \expandafter\def\expan
       \expandafter\def\expandafter#1\expandafter{\PE@result}%
646 }%
647 \fi
```
#### <span id="page-14-25"></span>\PE@EscapeStringTokens

<span id="page-14-30"></span><span id="page-14-26"></span><span id="page-14-24"></span><span id="page-14-16"></span><span id="page-14-13"></span><span id="page-14-12"></span> \def\PE@EscapeStringTokens#1{% \ifx\relax#1% \else \ifnum'#1<33 % \PE@OctChar#1% \else \ifnum'#1>126 %

```
655 \PE@OctChar#1%
656 \else \ifnum'#1=40 \PE@EscapeStringAdd{\string\(}% (
657 \else\ifnum'#1=41 \PE@EscapeStringAdd{\string\)}% )
658 \else\ifnum'#1=92 \PE@EscapeStringAdd{\string\\}% \
659 \else
660 \PE@EscapeStringAdd{#1}%
661 \if{ififif}662 \fi
663 \fi
664 \expandafter\PE@EscapeStringTokens
665 \fi
666 }%
```
#### <span id="page-15-26"></span>\PE@EscapeStringAdd

```
667 \ifPE@etex
668 \def\PE@EscapeStringAdd#1{#1}%
669 \else
670 \def\PE@EscapeStringAdd#1{%
671 \edef\PE@result{%
672 \PE@result
673 #1%
674 }%
675 }%
676 \fi
677 \PE@AtEnd
678 \langle/package\rangle
```
### <span id="page-15-0"></span>3 Test

### <span id="page-15-1"></span>3.1 Catcode checks for loading

```
679 \langle*test1\rangle680 \catcode '\{=1 %
681 \catcode'\}=2 %
682 \catcode'\#=6 %
683 \catcode'\@=11 %
684 \expandafter\ifx\csname count@\endcsname\relax
685 \countdef\count@=255 %
686 \fi
687 \expandafter\ifx\csname @gobble\endcsname\relax
688 \long\def\@gobble#1{}%
689 \fi
690 \expandafter\ifx\csname @firstofone\endcsname\relax
691 \long\def\@firstofone#1{#1}%
692 \fi
693 \expandafter\ifx\csname loop\endcsname\relax
694 \expandafter\@firstofone
695 \else
696 \expandafter\@gobble
697 \fi
698 {%
699 \def\loop#1\repeat{%
700 \def\body{#1}%
701 \iterate
702 }%
703 \def\iterate{%
704 \body
705 \let\next\iterate
706 \else
707 \let\next\relax
```

```
708 \fi
709 \next
710 }%
711 \let\repeat=\fi
712 }%
713 \def\RestoreCatcodes{}
714 \count@=0 %
715 \loop
716 \edef\RestoreCatcodes{%
717 \RestoreCatcodes
718 \catcode\the\count@=\the\catcode\count@\relax
719 }%
720 \ifnum\count@<255 %
721 \advance\count@ 1 %
722 \repeat
723
724 \def\RangeCatcodeInvalid#1#2{%
725 \count@=#1\relax
726 \loop
727 \catcode\count@=15 %
728 \ifnum\count@<#2\relax
729 \advance\count@ 1 %
730 \repeat
731 }
732 \expandafter\ifx\csname LoadCommand\endcsname\relax
733 \def\LoadCommand{\input pdfescape.sty\relax}%
734 \fi
735 \def\Test{%
736 \RangeCatcodeInvalid{0}{47}%
737 \RangeCatcodeInvalid{58}{64}%
738 \RangeCatcodeInvalid{91}{96}%
739 \RangeCatcodeInvalid{123}{255}%
740 \catcode'\@=12 %
741 \catcode'\\=0 %
742 \catcode'\{=1 %
743 \catcode'\}=2 %
744 \catcode'\#=6 %
745 \catcode'\[=12 %
746 \catcode'\]=12 %
747 \catcode'\%=14 %
748 \catcode'\ =10 %
749 \catcode13=5 %
750 \LoadCommand
751 \RestoreCatcodes
752 }
753 \Test
754 \csname @@end\endcsname
755 \end
756 \langle /test1 \rangle3.2 Macro tests
757 \langle*test2 | test3 | test4 | test5\rangle758 \NeedsTeXFormat{LaTeX2e}
759 \makeatletter
```
### <span id="page-16-39"></span><span id="page-16-28"></span><span id="page-16-27"></span><span id="page-16-23"></span><span id="page-16-22"></span><span id="page-16-16"></span><span id="page-16-15"></span><span id="page-16-14"></span><span id="page-16-9"></span><span id="page-16-8"></span><span id="page-16-7"></span><span id="page-16-6"></span><span id="page-16-5"></span><span id="page-16-4"></span><span id="page-16-3"></span><span id="page-16-1"></span><span id="page-16-0"></span>3.3 Test with \pdfescape... commands

```
760 (*test2)
761 \ProvidesFile{pdfescape-test2.tex}%
762 [2010/03/01 v1.9 Test with \string\pdfescape... commands]%
763 \langle /test2 \rangle
```

```
3.4 Test without \pdfescape..., with \varepsilon-T<sub>E</sub>X
```

```
764 *test3)
765 \ProvidesFile{pdfescape-test3.tex}%
766 [2010/03/01 v1.9 Test without \string\pdfescape..., with e-TeX]%
767 \langle /test3 \rangle
```
### <span id="page-17-0"></span>3.5 Test without \pdfescape... and  $\varepsilon$ -T<sub>F</sub>X

```
768 \langle*test4\rangle769 \ProvidesFile{pdfescape-test4.tex}%
770 [2010/03/01 v1.9 Test without \string\pdfescape... and e-TeX]%
771 \langle /test4 \rangle
```
### <span id="page-17-1"></span>3.6 Test with LuaTFX

```
772 *test5773 \ProvidesFile{pdfescape-test5.tex}%
774 [2010/03/01 v1.9 Test with LuaTeX]%
775 \langle /test5 \rangle
```
### <span id="page-17-2"></span>3.7 Check/ensure test preconditions

```
3.7.1 Check \pdfescape...
```

```
776 *test2777 \@ifundefined{pdfescapehex}{%
778 \PackageError{pdfescape-test2}{%
779 Missing \string\pdfescape... commands%
780 }{Test aborted.}%
781 \stop
782 }{}
783 \langle /test2 \rangle784 \langle*test3 | test4\rangle785 \let\pdfescapehex\@undefined
786 \let\pdfunescapehex\@undefined
787 \let\pdfescapename\@undefined
788 \let\pdfescapestring\@undefined
789 \langle/test3 | test4\rangle3.7.2 Check \varepsilon-T<sub>E</sub>X
```

```
790 *test3791 \@ifundefined{numexpr}{%
792 \PackageError{pdfescape-test3}{%
793 Missing \eTeX
794 }{Test aborted.}%
795 \stop
796 }{}
797 (/test3)
```
<span id="page-17-22"></span>Package qstest uses  $\varepsilon$ -T<sub>EX</sub>, thus  $\varepsilon$ -T<sub>EX</sub>'s features can only be disabled later during loading of package pdfescape. 3.7.3 Check LuaT<sub>E</sub>X

```
798 \langle*test5\rangle799 \@ifundefined{directlua}{%
800 \PackageError{pdfescape-test5}{%
801 Missing LuaTeX%
802 }{Test aborted.}%
803 \stop
804 }{}
805 \langle /test5 \rangle
```
#### <span id="page-17-23"></span>3.8 Common part

The files for testing uses the framework, provided by the new package qstest of David Kastrup.

```
806 \RequirePackage{qstest}
```

```
807 \IncludeTests{*}
808 \LogTests{log}{*}{*}
809
810 \newcommand*{\ExpectVar}[2]{%
811 \ifx#1#2%
812 \else
813 \begingroup
814 \@onelevel@sanitize#1%
815 \@onelevel@sanitize#2%
816 \typeout{[#1] <> [#2]}% hash-ok
817 \endgroup
818 \fi
819 \Expect*{\ifx#1#2true\else false\fi}{true}%
820 }
821
822 \makeatletter
823 \begingroup
824 \gdef\AllBytes{}%
825 \count@=0 %
826 \catcode0=12 %
827 \@whilenum\count@<256 \do{%
828 \lccode0=\count@
829 \ifnum\count@=32 %
830 \xdef\AllBytes{\AllBytes\space}%
831 \else
832 \lowercase{%
833 \xdef\AllBytes{\AllBytes^^@}%
834 }%
835 \fi
836 \advance\count@ by 1 %
837 }%
838 \endgroup
839 \newcommand*{\AllBytesHex}{%
840 000102030405060708090A0B0C0D0E0F%
841 101112131415161718191A1B1C1D1E1F%
842 202122232425262728292A2B2C2D2E2F%
843 303132333435363738393A3B3C3D3E3F%
844 404142434445464748494A4B4C4D4E4F%
845 505152535455565758595A5B5C5D5E5F%
846 606162636465666768696A6B6C6D6E6F%
847 707172737475767778797A7B7C7D7E7F%
848 808182838485868788898A8B8C8D8E8F%
849 909192939495969798999A9B9C9D9E9F%
850 A0A1A2A3A4A5A6A7A8A9AAABACADAEAF%
851 B0B1B2B3B4B5B6B7B8B9BABBBCBDBEBF%
852 C0C1C2C3C4C5C6C7C8C9CACBCCCDCECF%
853 D0D1D2D3D4D5D6D7D8D9DADBDCDDDEDF%
854 E0E1E2E3E4E5E6E7E8E9EAEBECEDEEEF%
855 F0F1F2F3F4F5F6F7F8F9FAFBFCFDFEFF%
856 }
857 \@onelevel@sanitize\AllBytesHex
858 \expandafter\lowercase\expandafter{%
859 \expandafter\newcommand\expandafter*\expandafter\AllBytesHexLC
860 \expandafter{\AllBytesHex}%
861 }
862 \newcommand*{\AllBytesName}{}
863 \begingroup
864 \catcode'\#=12 %
865 \xdef\AllBytesName{%
866 #01#02#03#04#05#06#07#08#09#0A#0B#0C#0D#0E#0F%
867 #10#11#12#13#14#15#16#17#18#19#1A#1B#1C#1D#1E#1F%
868 #20!"#23$#25&'#28#29*+,-.#2F%
```

```
869 0123456789:;#3C=#3E?%
870 @ABCDEFGHIJKLMNO%
871 PQRSTUVWXYZ#5B\@backslashchar#5D^_%
872 'abcdefghijklmno%
873 pqrstuvwxyz#7B|#7D\string~#7F%
874 #80#81#82#83#84#85#86#87#88#89#8A#8B#8C#8D#8E#8F%
875 #90#91#92#93#94#95#96#97#98#99#9A#9B#9C#9D#9E#9F%
876 #A0#A1#A2#A3#A4#A5#A6#A7#A8#A9#AA#AB#AC#AD#AE#AF%
877 #B0#B1#B2#B3#B4#B5#B6#B7#B8#B9#BA#BB#BC#BD#BE#BF%
878 #C0#C1#C2#C3#C4#C5#C6#C7#C8#C9#CA#CB#CC#CD#CE#CF%
879 #D0#D1#D2#D3#D4#D5#D6#D7#D8#D9#DA#DB#DC#DD#DE#DF%
880 #E0#E1#E2#E3#E4#E5#E6#E7#E8#E9#EA#EB#EC#ED#EE#EF%
881 #F0#F1#F2#F3#F4#F5#F6#F7#F8#F9#FA#FB#FC#FD#FE#FF%
882 }%
883 \endgroup
884 \@onelevel@sanitize\AllBytesName
885
886 \newcommand*{\AllBytesString}{}
887 \begingroup
888 \def\|{|}%
889 \edef\%{\@percentchar}%
890 \catcode'\|=0 %
891 \catcode'\#=12 %
892 \catcode'\"=12 %
893 \catcode'\\=12 %
894 |xdef|AllBytesString{%
895 \000\001\002\003\004\005\006\007\010\011\012\013\014\015\016\017%
896 \020\021\022\023\024\025\026\027\030\031\032\033\034\035\036\037%
897 \sqrt{040! \cdot 4\frac{1}{8} \frac{2}{8} \cdot \frac{1}{1} \cdot \frac{1}{1} \cdot \frac{7}{16}}898 0123456789:;<=>?%
899 @ABCDEFGHIJKLMNO%
900 PORSTUVWXYZ[\\]^ %
901 'abcdefghijklmno%
902 pqrstuvwxyz{||}~\177%
903 \200\201\202\203\204\205\206\207\210\211\212\213\214\215\216\217%
904 \220\221\222\223\224\225\226\227\230\231\232\233\234\235\236\237%
905 \240\241\242\243\244\245\246\247\250\251\252\253\254\255\256\257%
906 \260\261\262\263\264\265\266\267\270\271\272\273\274\275\276\277%
907 \300\301\302\303\304\305\306\307\310\311\312\313\314\315\316\317%
908 \verb|320\321\322\323\324\325\327\330\331\332\333\334\335\336\337\%909 \340\341\342\343\344\345\346\347\350\351\352\353\354\355\356\357%
910 \360\361\362\363\364\365\366\367\370\371\372\373\374\375\376\377%
911 }%
912 |endgroup
913 \@onelevel@sanitize\AllBytesString
914
915 \langle*test4\rangle916 \let\org@detokenize\detokenize
917 \let\detokenize\@undefined
918 \let\org@numexpr\numexpr
919 \let\numexpr\@undefined
920 \langle /test4\rangle921 \RequirePackage{pdfescape}
922 \langle*test4\rangle923 \let\detokenize\org@detokenize
924 \let\numexpr\org@numexpr
925 \langle /test4 \rangle926
927 \begin{qstest}{all-hex}{\AllBytes, escapehex}
928 \EdefEscapeHex\x{\AllBytes}%
929 \Expect*{\x}*{\AllBytesHex}%
930 \ExpectVar\x\AllBytesHex
```

```
931 \end{qstest}
932
933 \begin{qstest}{all-unhex}{\AllBytesHex, unescapehex}
934 \EdefUnescapeHex\x{\AllBytesHex}%
935 \Expect*{\x}*{\AllBytes}%
936 \ExpectVar\x\AllBytes
937 \end{qstest}
938
939 \begin{qstest}{all-unhex-lc}{\AllBytesHexLC, unescapehex, lowercase}
940 \EdefUnescapeHex\x{\AllBytesHexLC}%
941 \Expect*{\x}*{\AllBytes}%
942 \ExpectVar\x\AllBytes
943 \end{qstest}
944
945 \begin{qstest}{unhex-incomplete}{unescapehex, incomplete}
946 \EdefUnescapeHex\x{4}%
947 \Expect*{\x}{@}%
948 \end{qstest}
949
950 \begin{qstest}{unhex-space}{unescapehex, space}
951 \EdefUnescapeHex\x{20}%
952 \Expect*{\x}{ }%
953 \ExpectVar\x\space
954 \end{qstest}
955
956 \begin{qstest}{unhex-spaces}{unescapehex, spaces}
957 \EdefUnescapeHex\x{204020204120}%
958 \def\y#1{%
959 \edef\z{#1\string @#1#1\string A#1}%
960 }\y{ }%
961 \Expect*{\x}*{\z}%
962 \ExpectVar\x\z
963 \end{qstest}
964
965 \begin{qstest}{unhex-hash}{unescapehex, hash}
966 \catcode'\#=12 %
967 \EdefUnescapeHex\x{#20}%
968 \ExpectVar\x\space
969 \end{qstest}
970
971 \begin{qstest}{unhex-invalid}{unescapehex, invalid}
972 \def\test#1#2{%
973 \EdefUnescapeHex\x{#1}%
974 \edef\y{#2}%
975 \@onelevel@sanitize\y
976 \ExpectVar\x\y
977 }%
978 \langle *test2 \rangle979 \edef\x{\pdfunescapehex{4X}}%
980 \edef\y{\string @}%
981 \iint x\xy982 \else
983 \det^{\sim} {\text{space}}984 \typeout{************************************}%
985 \typeout{* Your pdfTeX contains bug 777. ~~~~*}%
986 \typeout{* This test is redefined as dummy, *}%
987 \typeout{* because it triggers the bug. ~~~~~*}%
988 \typeout{************************************}%
989 \def\test#1#2{}%
990 \{f_i\}991 \langle /test2 \rangle992 \test{X}{}%
```

```
993 \test{XY}{}%
994 \test{XYZ}{}%
995 \test{A}{^^a0}%
996 \test{AX}{^^a0}%
997 \test{XA}{^^a0}%
998 \test{XXAXX}{^^a0}%
999 \end{qstest}
1000
1001 \begin{qstest}{all-name}{\AllBytes, escapename}
1002 \EdefEscapeName\x{\AllBytes}%
1003 \Expect*{\x}*{\AllBytesName}%
1004 \ExpectVar\x\AllBytesName
1005 \end{qstest}
1006
1007 \begin{qstest}{all-string}{\AllBytes, escapestring}
1008 \EdefEscapeString\x{\AllBytes}%
1009 \Expect*{\x}*{\AllBytesString}%
1010 \ExpectVar\x\AllBytesString
1011 \end{qstest}
1012
1013 \begin{qstest}{uchexdigit}{unescape, uppercase hex digit}
1014 \catcode'\@=11 %
1015 \catcode0=12 %
1016 \def\test#1#2{%
1017 \uccode0=#1\relax
1018 \uppercase{%
1019 \det\{x\}^{\circ}1020 }%
1021 \Expect*{%
1022 \ifcase\expandafter\PE@TestUcHexDigit\x
1023 true%
1024 \else
1025 false%
1026 \setminusfi
1027 }{#2}%
1028 }%
1029 \def\range#1#2#3{%
1030 \count0=#1\relax
1031 \loop
1032 \ifnum\count0<#2\relax
1033 \test{\count0}{#3}%
1034 \advance\count0 by 1 %
1035 \repeat
1036 }%
1037 \range{0}{47}{false}%
1038 \range{48}{57}{true}%
1039 \range{58}{64}{false}%
1040 \range{65}{70}{true}%
1041 \range{71}{255}{false}%
1042 \end{qstest}
1043
1044 \begin{qstest}{unescapename}{unescapename}
1045 \def\test#1#2{%
1046 \EdefUnescapeName\x{#1}%
1047 \edef\y{#2}%
1048 \@onelevel@sanitize\y
1049 \ExpectVar\x\y
1050 }%
1051 \catcode'\#=12 %
1052 \catcode0=12 %
1053 \test{}{}%
1054 \test{x}{x}%
```

```
1055 \test{xy}{xy}%
1056 \test{#}{#}%
1057 \test{##}{##}%
1058 \test{###}{###}%
1059 \test{####}{####}%
1060 \test{#x}{#x}%
1061 \test{#xy}{#xy}%
1062 \test{#1}{#1}%
1063 \test{#40}{@}%
1064 \test{#400}{@0}%
1065 \test{#4x0}{#4x0}%
1066 \test{#ab}{^^ab}%
1067 \test{#00}{^^@}%
1068 \test{x#40y#40z}{x@y@z}%
1069 \test{#40#40#40#40}{@@@@}%
1070 \test{a#x}{a#x}%
1071 \test{a#xy}{a#xy}%
1072 \test{a#1}{a#1}%
1073 \test{a#40}{a@}%
1074 \test{a#400}{a@0}%
1075 \test{#20}{ }%
1076 \test{a#20}{a }%
1077 \test{a#20b}{a b}%
1078 \test{a#20#20#20b}{a \space\space b}%
1079 \end{qstest}
1080
1081 \begin{qstest}{unescapestring}{unescapestring}
1082 \def\test#1#2{%
1083 \EdefUnescapeString\x{#1}%
1084 \edef\y{#2}%
1085 \@onelevel@sanitize\y
1086 \ExpectVar\x\y
1087 }%
1088 \catcode0=12 %
1089 \def\DefChar#1#2{%
1090 \begingroup
1091 \uccode0=#2\relax
1092 \uppercase{\endgroup
1093 \def#1{^^@}%
1094 }%
1095 }%
1096 \DefChar\nul{0}%
1097 \DefChar\one{1}%
1098 \DefChar\bel{8}%
1099 \DefChar\tab{9}%
1100 \DefChar\lf{10}%
1101 \DefChar\ff{12}%
1102 \DefChar\cr{13}%
1103 \DefChar\\{92}%
1104 \test{}{}%
1105 \test{a}{a}%
1106 \test{\\}{}%
1107 \test{\\\\}{\\}}
1108 \test{\\\\y}{\\y}%
1109 \test{\\000}{\nul}%
1110 \test{\\b}{\bel}%
1111 \test{\\t}{\tab}%
1112 \test{\\n}{\lf}%
1113 \test{\\f}{\ff}%
1114 \test{\\r}{\cr}%
1115 \test{\\(}{(}%
```
<span id="page-22-53"></span><span id="page-22-52"></span><span id="page-22-51"></span><span id="page-22-50"></span><span id="page-22-22"></span><span id="page-22-21"></span><span id="page-22-20"></span><span id="page-22-19"></span><span id="page-22-18"></span><span id="page-22-17"></span><span id="page-22-16"></span><span id="page-22-15"></span><span id="page-22-14"></span><span id="page-22-12"></span><span id="page-22-11"></span><span id="page-22-10"></span><span id="page-22-9"></span><span id="page-22-8"></span><span id="page-22-7"></span><span id="page-22-6"></span><span id="page-22-5"></span><span id="page-22-4"></span><span id="page-22-3"></span><span id="page-22-2"></span><span id="page-22-1"></span>\test{\\)}{)}%

```
1117 \test{\\040}{ }%
1118 \test{\\100}{@}%
1119 \test{\\40}{ }%
1120 \test{\\1}{\one}%
1121 \test{\\01}{\one}%
1122 \test{\\001}{\one}%
1123 \test{\\18}{\one8}%
1124 \test{\\018}{\one8}%
1125 \test{\\0018}{\one8}%
1126 \test{x\\}{x}%
1127 \test{x\\\\}{x\\}%
1128 \test{x\\\\y}{x\\y}%
1129 \test{x\\000}{x\nul}%
1130 \test{x\\b}{x\bel}%
1131 \test{x\\t}{x\tab}%
1132 \test{x\\n}{x\lf}%
1133 \test{x\\f}{x\ff}%
1134 \test{x\\r}{x\cr}%
1135 \test\{x\}\\{x(\)}1136 \test{x\\)}{x)}%
1137 \test{x\\040}{x }%
1138 \test{x\\100}{x@}%
1139 \test{x\\40}{x }%
1140 \test{x\\1}{x\one}%
1141 \test{x\\01}{x\one}%
1142 \test{x\\001}{x\one}%
1143 \test{x\\18}{x\one8}%
1144 \test{x\\018}{x\one8}%
1145 \test{x\\0018}{x\one8}%
1146 \test{\\b\\t\\n\\f\\r\\(\\)\\\\\\000\\040}{%
1147 \bel\tab\lf\ff\cr()\\\nul\space
1148 }%
1149 \test{\\\lf}{}%
1150 \test{x\\\lf}{x}%
1151 \test{\cr}{\lf}%
1152 \test{\cr\lf}{\lf}%
1153 \test{\lfloor \lfloor f \rfloor \rfloor}1154 \test{\lf\cr}{\lf\lf}%
1155 \test\{x\cr\}{x\lf}%
1156 \test{x\cr\lf}{x\lf}%
1157 \test{x\lf}{x\lf}%
1158 \test{x\lf\cr}{x\lf\lf}%
1159 \test{x\\\cr\lf y\cr}{xy\lf}%
1160 \end{qstest}
1161 \stop
1162 \langle/test2 | test3 | test4 | test5\rangle
```
### <span id="page-23-46"></span><span id="page-23-45"></span><span id="page-23-44"></span><span id="page-23-43"></span><span id="page-23-42"></span><span id="page-23-41"></span><span id="page-23-40"></span><span id="page-23-39"></span><span id="page-23-38"></span><span id="page-23-37"></span><span id="page-23-36"></span><span id="page-23-35"></span><span id="page-23-34"></span><span id="page-23-33"></span><span id="page-23-32"></span><span id="page-23-31"></span><span id="page-23-30"></span><span id="page-23-29"></span><span id="page-23-28"></span><span id="page-23-27"></span><span id="page-23-26"></span><span id="page-23-25"></span><span id="page-23-24"></span><span id="page-23-23"></span>4 Installation

### 4.1 Download

<span id="page-23-0"></span>**Package.** This package is available on  $CTAN^1$ :

<span id="page-23-1"></span>CTAN:macros/latex/contrib/oberdiek/pdfescape.dtx The source file.

CTAN:macros/latex/contrib/oberdiek/pdfe[sc](#page-23-2)ape.pdf Documentation.

Bundle. [All the packages of the bundle 'oberdiek' are a](ftp://ftp.ctan.org/tex-archive/macros/latex/contrib/oberdiek/pdfescape.dtx)lso available in a TDS compliant ZIP archive. There the packages are already unpacked and the docu[mentation files are generated. The files and directories obe](ftp://ftp.ctan.org/tex-archive/macros/latex/contrib/oberdiek/pdfescape.pdf)y the TDS standard.

<span id="page-23-2"></span><sup>1</sup>ftp://ftp.ctan.org/tex-archive/

CTAN:install/macros/latex/contrib/oberdiek.tds.zip

TDS refers to the standard "A Directory Structure for T<sub>F</sub>X Files" (CTAN:tds/ tds.pdf). Directories with texmf in their name are usually organized this way.

#### [4.2 Bundle installation](ftp://ftp.ctan.org/tex-archive/install/macros/latex/contrib/oberdiek.tds.zip)

[Unpack](ftp://ftp.ctan.org/tex-archive/tds/tds.pdf)ing. Unpack the oberdiek.tds.zip in the TDS tree (als[o known as](ftp://ftp.ctan.org/tex-archive/tds/tds.pdf) texmf tree) of your choice. Example (linux):

<span id="page-24-0"></span>unzip oberdiek.tds.zip -d "/texmf

Script installation. Check the directory TDS:scripts/oberdiek/ for scripts that need further installation steps. Package attachfile2 comes with the Perl script pdfatfi.pl that should be installed in such a way that it can be called as pdfatfi. Example (linux):

```
chmod +x scripts/oberdiek/pdfatfi.pl
cp scripts/oberdiek/pdfatfi.pl /usr/local/bin/
```
#### 4.3 Package installation

Unpacking. The .dtx file is a self-extracting docstrip archive. The files are extracted by running the .dtx through plain-TEX:

<span id="page-24-1"></span>tex pdfescape.dtx

TDS. Now the different files must be moved into the different directories in your installation TDS tree (also known as texmf tree):

```
pdfescape.sty \rightarrow tex/generic/oberdiek/pdfescape.sty
pdf \rightarrow doc/latex/oberdiek/pdfescape.pdf
test/pdfescape-test1.tex \rightarrow doc/latex/oberdiek/test/pdfescape-test1.tex\texttt{test}/\texttt{pdfescape-test2}.\texttt{tex} \rightarrow \texttt{doc/latex}/\texttt{oberdiek}/\texttt{test}/\texttt{pdfescape-test2}.\texttt{tex}test/pdfescape-test3.tex \rightarrow doc/latex/oberdiek/test/pdfescape-test3.textest/pdfescape-test4.tex \rightarrow doc/latex/oberdiek/test/pdfescape-test4.tex
\texttt{test/pdfescape-test5.tex} \rightarrow \texttt{doc/lates/obordiek/test/pdfescape-test5.tex}pdfescape.dtx \rightarrow source/latex/oberdiek/pdfescape.dtx
```
If you have a docstrip.cfg that configures and enables docstrip's TDS installing feature, then some files can already be in the right place, see the documentation of docstrip.

#### 4.4 Refresh file name databases

If your T<sub>E</sub>X distribution (teT<sub>E</sub>X, mikT<sub>E</sub>X, ...) relies on file name databases, you must refresh these. For example, teT<sub>E</sub>X users run texhash or mktexlsr.

#### <span id="page-24-2"></span>4.5 Some details for the interested

<span id="page-24-3"></span>Attached source. The PDF documentation on CTAN also includes the .dtx source file. It can be extracted by AcrobatReader 6 or higher. Another option is pdftk, e.g. unpack the file into the current directory:

```
pdftk pdfescape.pdf unpack_files output .
```
**Unpacking with LATEX.** The  $\cdot$  dtx chooses its action depending on the format:

 $plain-T<sub>F</sub>X:$  Run docstrip and extract the files.

LATEX: Generate the documentation.

If you insist on using  $\text{LATEX}$  for docstrip (really, docstrip does not need  $\text{LATEX}$ ), then inform the autodetect routine about your intention:

latex \let\install=y\input{pdfescape.dtx}

Do not forget to quote the argument according to the demands of your shell.

Generating the documentation. You can use both the .dtx or the .drv to generate the documentation. The process can be configured by the configuration file ltxdoc.cfg. For instance, put this line into this file, if you want to have A4 as paper format:

#### \PassOptionsToClass{a4paper}{article}

An example follows how to generate the documentation with pdfI $\Delta T$ <sub>F</sub>X:

```
pdflatex pdfescape.dtx
makeindex -s gind.ist pdfescape.idx
pdflatex pdfescape.dtx
makeindex -s gind.ist pdfescape.idx
pdflatex pdfescape.dtx
```
### <span id="page-25-0"></span>5 History

<span id="page-25-1"></span> $[2007/02/21 \text{ v}1.0]$ 

• First version.

### <span id="page-25-2"></span>[2007/02/25 v1.1]

- Test files added.
- \EdefUnescapeHex supports lowercase letters.
- Fix: \EdefEscapeName{^^@}
- Fix: \EdefEscapeName{\string#}
- Fix for \EdefUnescapeHex in case of incomplete hex string.
- Fix: \EdefUnescapeHex generates space tokens with catcode 10 (space) in all cases.
- Fix: \EdefEscapeHex and \EdefEscapeName now generate tokens with catcode 12 (other) only.

### <span id="page-25-3"></span>[2007/03/20 v1.2]

• Fix: Wrong year in \ProvidesPackage.

### <span id="page-25-4"></span>[2007/04/11 v1.3]

• Line ends sanitized.

### <span id="page-25-5"></span>[2007/04/21 v1.4]

• \EdefUnescapeName and \EdefUnescapeString added.

### $[2007/08/27 \text{ v}1.5]$

• \EdefSanitize added (replaces \PE@sanitize).

### <span id="page-26-0"></span> $[2007/09/09 \text{ v}1.6]$

• Fix in catcode setup.

### <span id="page-26-1"></span> $[2007/10/27 v1.7]$

• More efficient \EdefSanitize.

### <span id="page-26-2"></span> $[2007/11/11 \text{ v}1.8]$

 $\bullet~$  Use of package  $\sf{pdftex}$  for  $\sf{LuafEX}$  support.

### $[2010/03/01 \text{ v}1.9]$

• Compatibility with ini-T<sub>E</sub>X.

### <span id="page-26-3"></span>6 Index

Numbers written in italic refer to the page where the corresponding entry is described; numbers underlined refer to the code line of the definition; numbers in roman refer to the code lines where the entry is used.

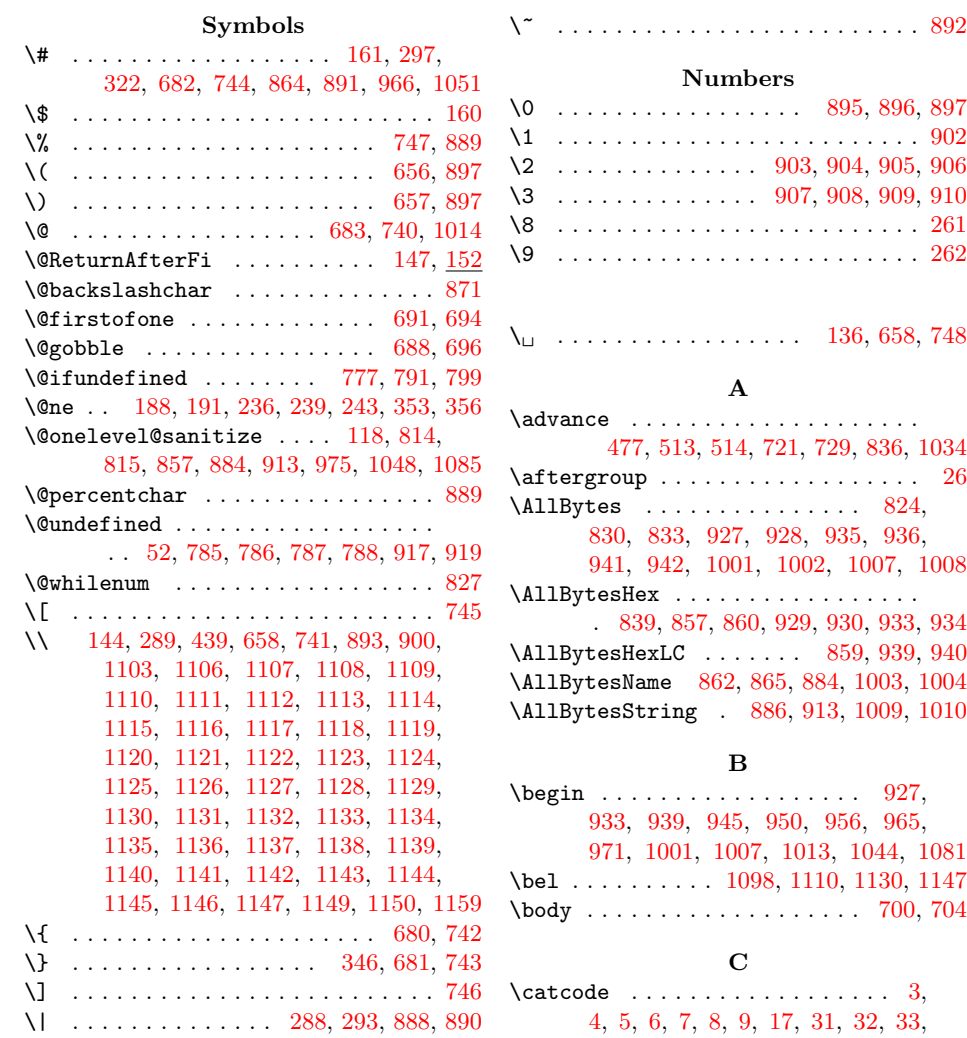

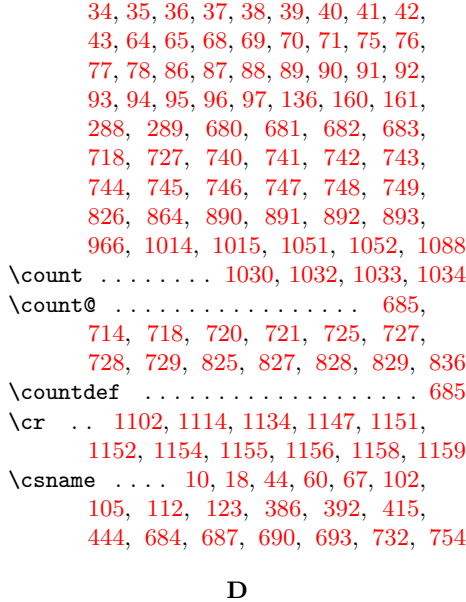

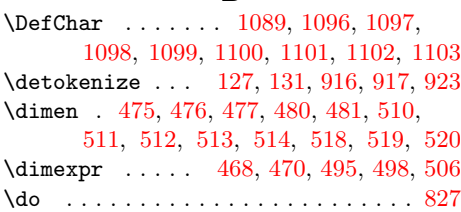

### [E](#page-11-3)

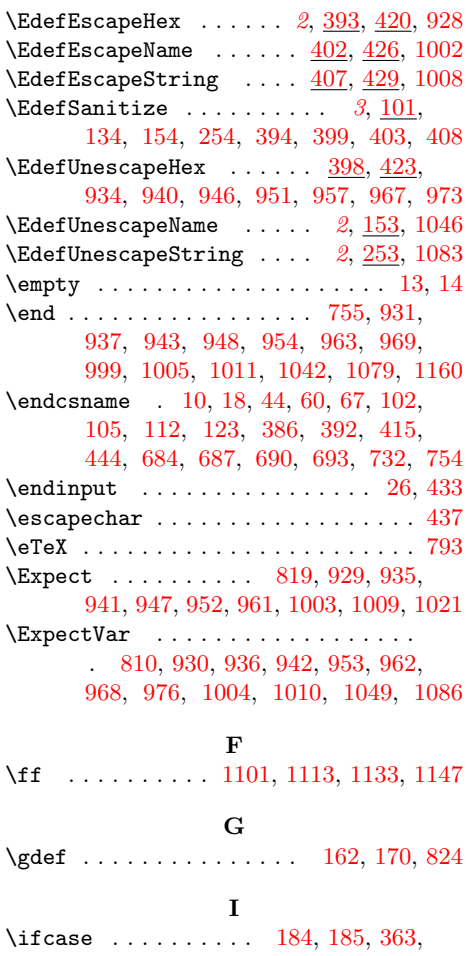

371, 487, 540, 553, 5[54,](#page-5-8) [593,](#page-5-9) [1022](#page-18-5)

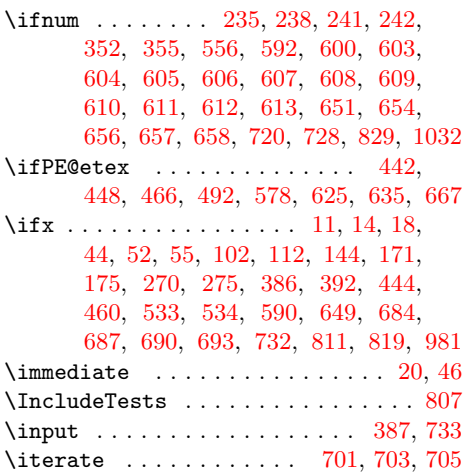

### L

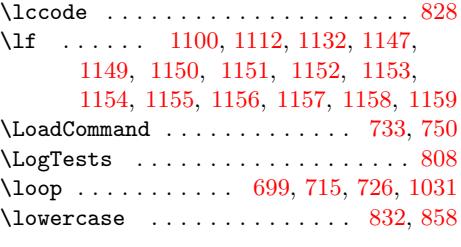

### M

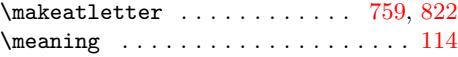

### N

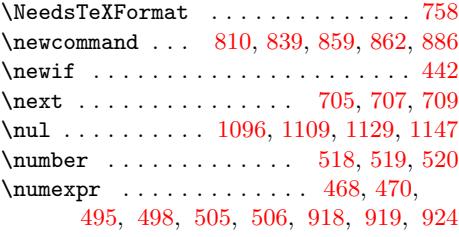

### [O](#page-22-18)

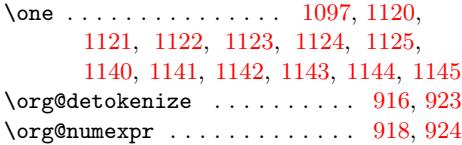

### [P](#page-23-9)

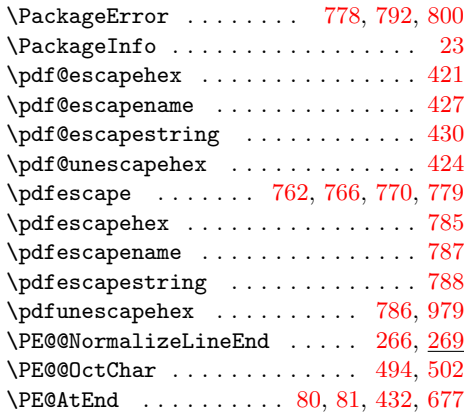

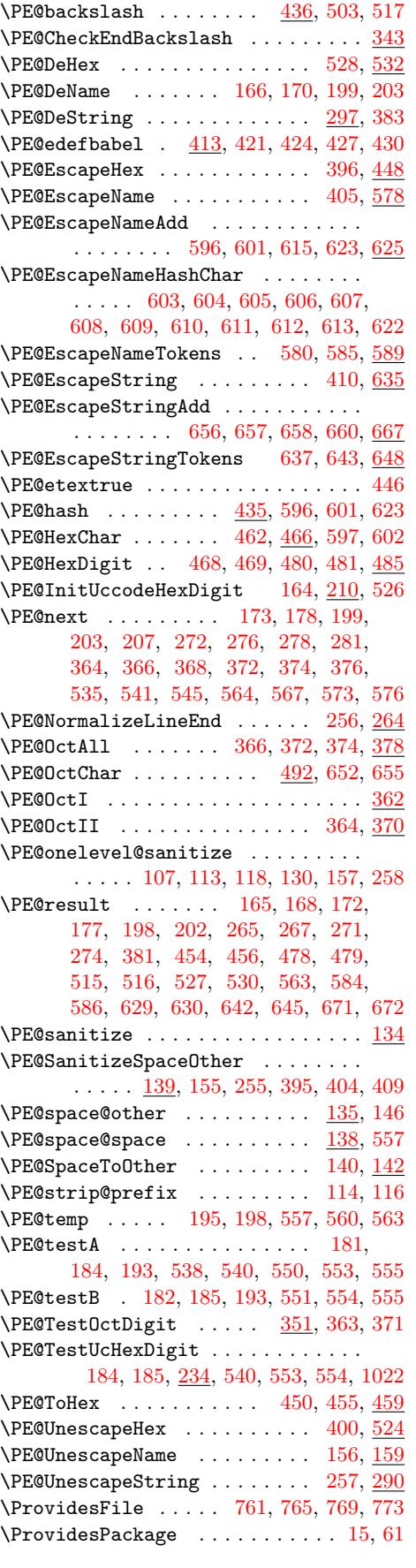

R

\range 1029, 1037, 1038, [10](#page-16-31)[39,](#page-17-17) 1[040,](#page-7-17) [1041](#page-17-19)

\RangeCatcodeInvalid . . . . . . . . . . . . . . . . . . 724, 736, 737, 738, 739 \repeat . . . . . . 699, 711, 722, 730, 1035 \RequirePackage . . . . . . 389, 806, 921 \RestoreCatcodes . . 713, 716, 717, 751

#### [S](#page-16-32)

\space . . 830, [953,](#page-15-22) [968,](#page-16-33) [983,](#page-16-34) [1078,](#page-16-35) [1147](#page-21-26) \stop . . . . . . . . . . . [781,](#page-16-36) [795,](#page-9-28) [803,](#page-17-20) [1161](#page-19-28)

T \tab . . . . . . . . . . 1099, 1111, [1131,](#page-22-25) 1147 \Test . . . . [. . .](#page-18-6) . [. . .](#page-20-24) [. . .](#page-20-27) [.](#page-17-21) [. .](#page-20-28) [. .](#page-17-22) 735, [753](#page-23-33) \test . . 972, 989, [99](#page-17-23)2, 993, 994, 995, 996, 997, 998, 1016, 1033, 1045, 1053, 1054, 1055, 1056, 1057, 1058, 1059, [1060](#page-22-20), [1061](#page-22-7), [106](#page-23-17)[2,](#page-23-33) 1063, 1064, 1065, 1066, [1067](#page-16-40), 10[68,](#page-20-29) 1[069,](#page-20-30) [1070](#page-20-31), [10](#page-21-27)[71,](#page-21-28) [1072,](#page-21-29) [1073](#page-21-30), [10](#page-21-31)[74,](#page-21-32) 1[075,](#page-21-33) [1076,](#page-21-18) [1077,](#page-21-34) [1078,](#page-21-35) [1082,](#page-21-36) [1104,](#page-22-26) [1105,](#page-22-27) [1106,](#page-22-28) [1107,](#page-22-29) [1108,](#page-22-30) [1109,](#page-22-31) [1110,](#page-22-32) [1111,](#page-22-33) [1112,](#page-22-34) [1113,](#page-22-35) [1114,](#page-22-36) [1115,](#page-22-37) [1116,](#page-22-38) [1117,](#page-22-39) [1118,](#page-22-40) [1119,](#page-22-41) [1120,](#page-22-42) [1121,](#page-22-43) [1122,](#page-22-44) [1123,](#page-22-45) [1124,](#page-22-46) [1125,](#page-22-47) [1126,](#page-22-48) [1127,](#page-22-25) [1128,](#page-22-49) [1129,](#page-22-50) [1130,](#page-22-51) [1131,](#page-22-2) [1132,](#page-22-3) [1133,](#page-22-4) [1134,](#page-22-5) [1135,](#page-22-6) [1136,](#page-22-7) [1137,](#page-22-8) [1138,](#page-22-9) [1139,](#page-22-10) [1140,](#page-22-11) [1141,](#page-22-12) [1142,](#page-23-3) [1143,](#page-23-4) [1144,](#page-23-5) [1145,](#page-23-6) [1146,](#page-23-7) [1149,](#page-23-8) [1150,](#page-23-9) [1151,](#page-23-10) [1152,](#page-23-11) [1153,](#page-23-12) [1154,](#page-23-13) [1155,](#page-23-14) [1156,](#page-23-15) [1157,](#page-23-16) 1[158,](#page-23-17) 1159 \the . [. . . .](#page-23-18) . [. . . .](#page-23-19) . [. . . .](#page-23-20) [. . . .](#page-23-21) 68, [69,](#page-23-22) 70, 71, [82,](#page-23-24) 495, 498, [505](#page-23-26), [506,](#page-23-27) 718 \TMP@E[nsure](#page-23-28)[Code](#page-23-29) 79, [86,](#page-23-30) 87, [88,](#page-23-31) 89, [90,](#page-23-32) 91, 92, [93,](#page-23-35) 94, [95,](#page-23-37) 96, [97,](#page-23-40) 98, [99,](#page-23-41) 100 \typeo[ut](#page-23-42) . . [816](#page-23-38), [984,](#page-23-43) [985,](#page-23-44) 98[6,](#page-3-5) [98](#page-23-45)[7,](#page-3-6) [988](#page-23-36) [U](#page-12-8)

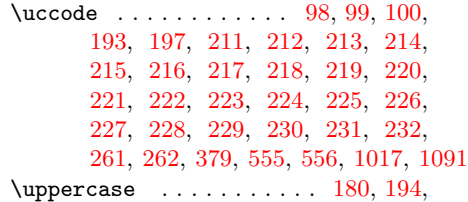

[284,](#page-6-20) [380,](#page-6-21) [537,](#page-6-22) 5[49,](#page-6-23) 5[59,](#page-6-24) 10[18,](#page-6-25) 1092

#### [W](#page-6-32)

\write [. .](#page-7-2) . [. . .](#page-7-19) [. . . .](#page-9-29) [. . .](#page-13-24) [. . .](#page-13-1) [.](#page-5-32) [.](#page-21-37)[. .](#page-21-37) [20](#page-5-33), [46](#page-22-52)

#### $\mathbf X$  $\mathbf X$

\x . 10, 11, 14, 19, 23, 25, 45, 50, 60, 66, 74, 137, 263, 285, 438, 441, 928, 929, 930, 934, 935, 9[36,](#page-2-22) 940, 941, 942, 946, 947, 951, 952, 953, 95[7,](#page-2-21) 961, 962, 967, [96](#page-2-14)[8,](#page-2-19) [973,](#page-2-20) [976](#page-2-23), 9[79,](#page-2-24) [981](#page-2-25), [1](#page-3-34)[002,](#page-3-25) [100](#page-3-35)[3,](#page-3-36) [1004,](#page-4-24) [100](#page-7-20)8, [10](#page-7-21)[09,](#page-10-17) [1010,](#page-10-18) [1019](#page-19-18), [102](#page-19-23)2, [104](#page-19-24)6, [10](#page-20-9)[49,](#page-20-2) 10[83,](#page-20-3) 1086

#### [Y](#page-20-13)

\y 9[58,](#page-20-27) 9[60,](#page-20-37) 9[74,](#page-20-38) 975, [97](#page-20-39)6, [98](#page-20-26)0, [981,](#page-21-5) [1047,](#page-21-8) [1048,](#page-21-9) [1049,](#page-21-7) [1](#page-21-39)[084,](#page-21-10) [1](#page-22-23)[085,](#page-21-11) [1086](#page-22-53)

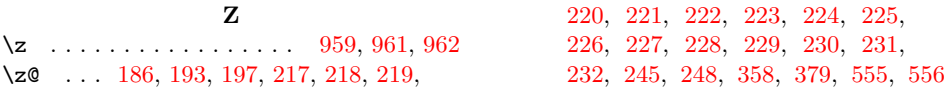